# Условия задач 7-8 класс

В первых трех задачах решением являются выходные текстовые файлы заданного формата. Эти файлы можно получать любым способом: набрать вручную в текстовом редакторе, использовать электронную таблицу (обязательно получить текстовый файл) или с помощью программы на любом языке программирования. В последних трех задачах решением является программа, созданная на любом языке программирования.

Максимальное время тестирования всех задач на любом тесте - 1 секунда.

# 1. «Дешифровка» (100 баллов)

Борис, разбирая старые вещи у бабушки на чердаке, нашел закодированное сообщение. Также ему удалось обнаружить и код, с помощью которого оно было закодировано. Шифр показался Боре не слишком сложным, но он так до конца и не понял, как расшифровать сообщение. Помогите Боре расшифровать найденное сообщение.

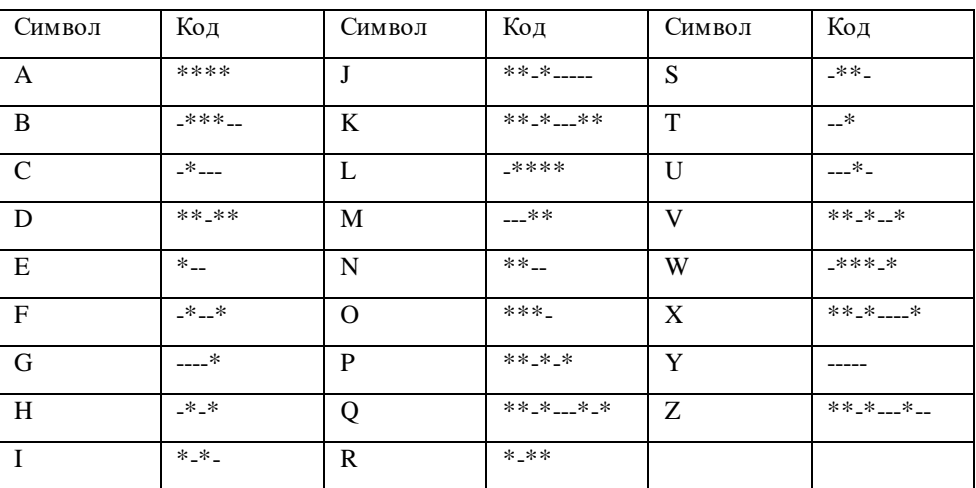

Код каждой буквы латинского алфавита приведен в таблице:

Входные данные: последовательность символов, представляющих собой сообщение

\*\*\*\*\_\*\*\*\*\_\_\_\*\*\*\*\_\*\_\*\*\*\_<mark>\*\_\_</mark>\*\*\_\*\_\_\*\_\*

Выходной файл word. txt должен содержать расшифрованное слово, записанное заглавными латинскими буквами.

#### Данная задача оценивается следующим образом:

Баллы за задачу ставятся, если только строка в выходном файле полностью совпадает с правильным ответом.

# 2. «Стаж» (100 баллов)

Гражданин Иванов вышел на пенсию и ему необходимо посчитать стаж работы. Он аккуратно составил табличку с перечнем всех мест работы. Для каждого места работы он указал название организации и даты приема и увольнения. Необходимо найти количество полных лет и месяцев, которые он проработал.

При этом приняты следующие соглашения:

1 год равен 12 месяцам,

1 месяц равен 30 дням.

#### **Входной файл**

В первой строке содержится одно натуральное число *N* (1 ≤ *N* ≤ 100) – количество организаций.

В следующих *N* строках записаны через табуляцию:

- натуральное число *K* (1 ≤ *K* ≤ *N*) порядковый номер организации;
- строка в апострофах, состоящая из латинских букв, пробелов и кавычек название организации. Гарантируется, что внутри названия организации не может содержаться апостроф;
- дата в формате dd.mm.yyyy дата принятия на работу,
- дата в формате dd.mm.yyyy дата увольнения.

**Выходной файл** должен содержать два целых числа, разделенных пробелом – искомое количество полных лет и месяцев. **Пример**

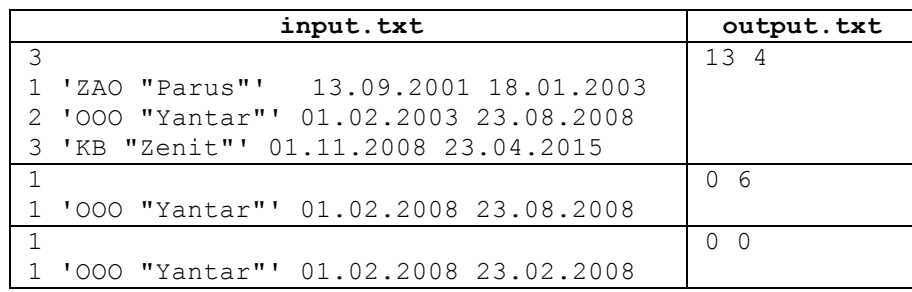

#### **Пояснение к примеру**

Первый пример: на первом месте гражданин проработал 1 год, 4 месяца и 6 дней.

На втором месте он проработал 5 лет, 6 месяцев и 23 дня.

На третьем месте он проработал 6 лет, 5 месяцев и 23 дня.

Суммируем и получаем 14 лет, 15 месяцев и 52 дня. Дни переводим в месяцы из расчёта 1 месяц = 30 дней; 52 дня – это 1 месяц и 22 дня. Этот месяц прибавим к 15 месяцам и переведём их в годы (1 год и 4 месяца). В итоге получаем 13 лет, 4 месяца – трудовой стаж.

Во втором примере гражданин не отработал ни одного года, а лишь 6 месяцев.

В третьем примере гражданин отработал всего лишь 23 дня, поэтому ответ 0 лет и 0 месяцев.

В задаче 2A по ссылке «Скачать условие задачи» нужно скачать файл **stag\_in01.txt**, а в задаче 2B по такой же ссылке скачать файл **stag\_in02.txt** с исходными данными. Ваша задача – получить два выходных файла, соответствующих данным, сохранив их под именами **stag\_out01.txt** и **stag\_out02.**txt, и загрузить их в тестирующую систему в соответствующие задачи.

#### **Данная задача оценивается следующим образом**:

Первый тест оценивается в 30 баллов. Эти баллы ставятся, если только дан полностью верный ответ.

Второй тест оценивается в 70 баллов. Эти баллы ставятся, если только дан полностью верный ответ.

### 3. «Четырехзначные числа» (100 баллов)

Найдите все четырехзначные натуральные числа, меньшие 1360, которые делятся на каждую свою цифру и все цифры которого различны и не равны нулю.

#### **Выходной файл**

В качестве ответа в задаче 3A необходимо записать одно любое число, которое удовлетворяет условию.

В качестве ответа в задаче 3B необходимо записать через пробел в произвольном порядке все числа, удовлетворяющие условию.

Ваша задача – получить два выходных файла.

Файл **numbers\_out01.txt** должен содержать одно любое число, удовлетворяющее условию задачи. Файл **numbers\_out02.txt** должен содержать все искомые числа в любом порядке, записанные через пробел.

Загрузите эти файлы в тестирующую систему в соответствующие задачи.

#### **Данная задача оценивается следующим образом:**

Первый тест оценивается в 30 баллов. Эти баллы ставятся, если только указанное число удовлетворяет требованиям в условии задачи.

Второй тест оценивается в 70 баллов. Эти баллы ставятся, если только в файле записаны все искомые числа.

### 4. «Улитка» (100 баллов)

Улитка за день заползает вверх по дереву на *A* метров, а за ночь сползает на *B* метров. Высота дерева *S* метров. За сколько дней улитка доползет от основания до вершины дерева?

**Входные данные:** В первой строке записано натуральное число *S* (1 ≤ *S* ≤ 10000) – высота дерева.

Во второй строке записано натуральное число *A* (1 < *A* ≤ 10000) – на сколько метров улитка поднимается вверх за один день.

В третьей строке записано натуральное число *B* (1 ≤ *B* < *A* ≤ 10000) – на сколько метров улитка спускается вниз за одну ночь.

**Выходные данные:** Одно целое число – номер дня, на который улитка достигнет вершины дерева. **Пример**

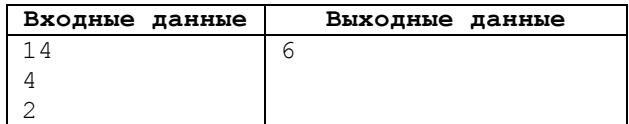

### 5. «Симметричные пары» (100 баллов)

Младший брат Коли учится писать цифры. Коля нашел лист бумаги, на котором записан ряд цифр. Коля называет пару цифр симметричной, если она состоит из одинаковых цифр, т.е. это пары «00», «11», «22», «33», «44», «55», «66», «77», «88», «99». Он хочет выяснить, какая симметричная пара цифр встречается чаще других. Под парой в последовательности чисел понимается два рядом стоящих числа. Если несколько пар встречается одинаковое число раз, то вывести их все. Если ни одной симметричной пары в последовательности нет, то вывести 0.

#### **Входные данные:**

В первой строке записано число *N* (2 ≤ *N* ≤ 10000) – количество цифр в последовательности.

Во второй строке записаны *N* цифр через пробел.

#### **Выходные данные:**

В первой строке записано целое число – наибольшее количество раз, которое встречается симметричная пара. Во второй строке – сама пара (или пары) цифр, которая встречается чаще всего. Пробел внутри цифр в паре выводить не нужно, сами пары разделяются пробелом. Пары нужно выводить по возрастанию цифр.

#### **Пример**

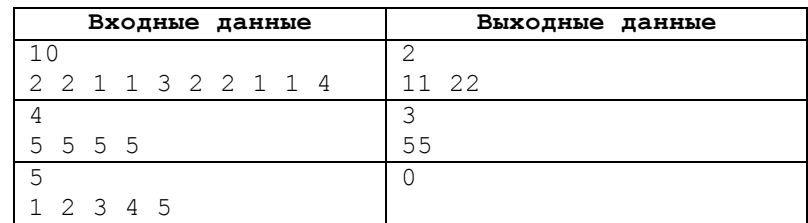

#### **Примечание**

В первом примере пары 22 и 11 встречаются по два раза. Пары выводятся в порядке возрастания.

Во втором примере пары 55 встречаются 3 раза (первый элемент каждой пары, которую считает Коля, стоит на первом, втором и третьем месте соответственно).

В третьем примере симметричные пары отсутствуют.

### 6. «Открыткопад» (100 баллов)

Есть такая игра по почте, когда дети пишут друг другу поздравления с праздником и вкладывают в письма маленькие сю рпризы. Если ребенок маленький, то написать письмо ему помогают взрослые. У этой игры следующие правила.

Составляется список детей. Каждый ребенок из этого списка пишет письмо человеку, который записан перед ним, и челов еку, который стоит выше него не менее, чем на *K* позиций такого же возраста, как и он, где *K* – возраст ребенка. Напишите программу, которая для каждого ребенка из списка напечатает фамилии и первую букву имени детей, которым он должен написать письма.

Первый ребенок из списка не пишет никому. Если выше ребенка на *K* и более позиций нет ребенка такого же возраста, то ребенок пишет только тому, кто идет перед ним в списке.

**Входные данные:** в первой строке содержится целое число  $N$  ( $2 \le N \le 100$ ) – количество детей в списке.

В следующих *N* строках содержится информация о детях. Последовательно записаны через пробел фамилия и имя (строки, состоящие из латинских букв длиной не более 30 символов), затем возраст ребенка – целое натуральное число *v<sup>i</sup>* (1 ≤ *v<sup>i</sup>* ≤ 15).

**Выходные данные:** в каждой из *N* строк выведите фамилию и первую букву имени ребенка с точкой, двоеточие и через пробел фамилии и первая буква имени детей, которым он должен написать, в порядке увеличения расстояния между их фамилиями в списке. После первой буквы каждого имени ставится точка.

#### **Пример**

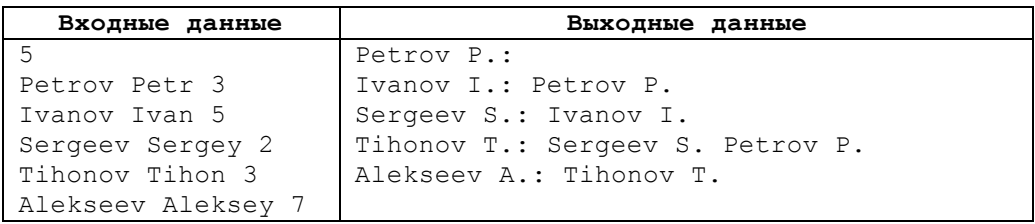